# 61A Extra Lecture 6

### **Announcements**

Homework 1 due Monday 10/12 (today)

Homework 2 released next Monday 10/19 is due 11/2

Homework 3 is to complete an extension to Project 4 • Due at the same time as Project 4!

Homework 4 Released Monday 11/9, Due 11/23

# Implementing an Object System

#### **Today's topics:**

- What is a class?
- What is an instance?
- How do we create inheritance relationships?
- How do we write code for attribute look-up procedures?

### **Tools we'll use:**

- Dispatch dictionaries
- Higher-order functions

# The OOP Abstraction Barrier (a.k.a. the Line)

## Above the Line:

- Objects with **local state** & interact via **message passing**
- Objects are **instantiated** by classes, which are also objects
- Classes may **inherit** from other classes to share behavior
- Mechanics of objects are governed by "**evaluation procedures**"

#### THE LINE

4

### Below the Line:

- Objects have **mutable dictionaries** of attributes
- **Attribute look-up for instances** is a function
- **Attribute look-up for classes** is another function
- Object **instantiation** is another function

# Implementing the Object Abstraction

#### **Fundamental OOP concepts:**

- Object instantiation and initialization
- Attribute look-up and assignment
- Method invocation
- Inheritance

### **Not-so-fundamental issues (that we'll skip):**

- Dot expression syntax
- Multiple inheritance (on your homework)
- Introspection (e.g., what class does this object have?)

#### **Instances**

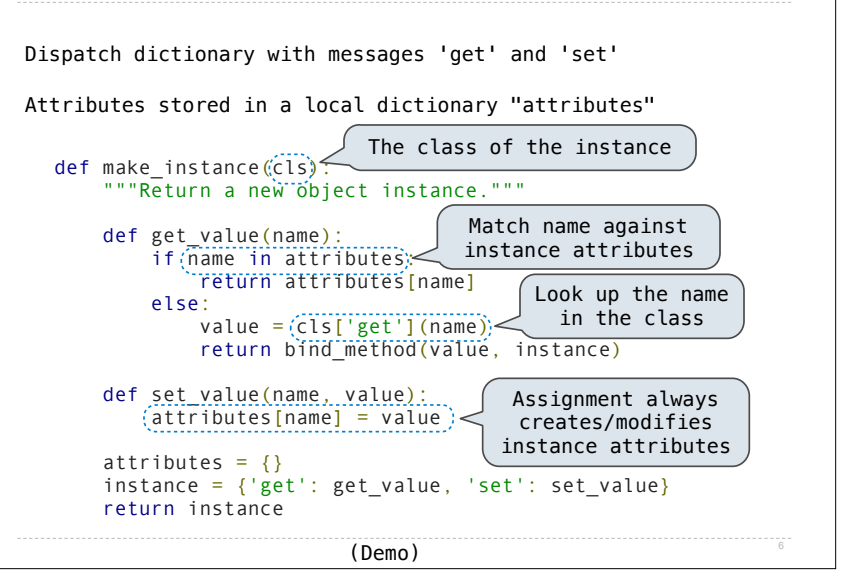

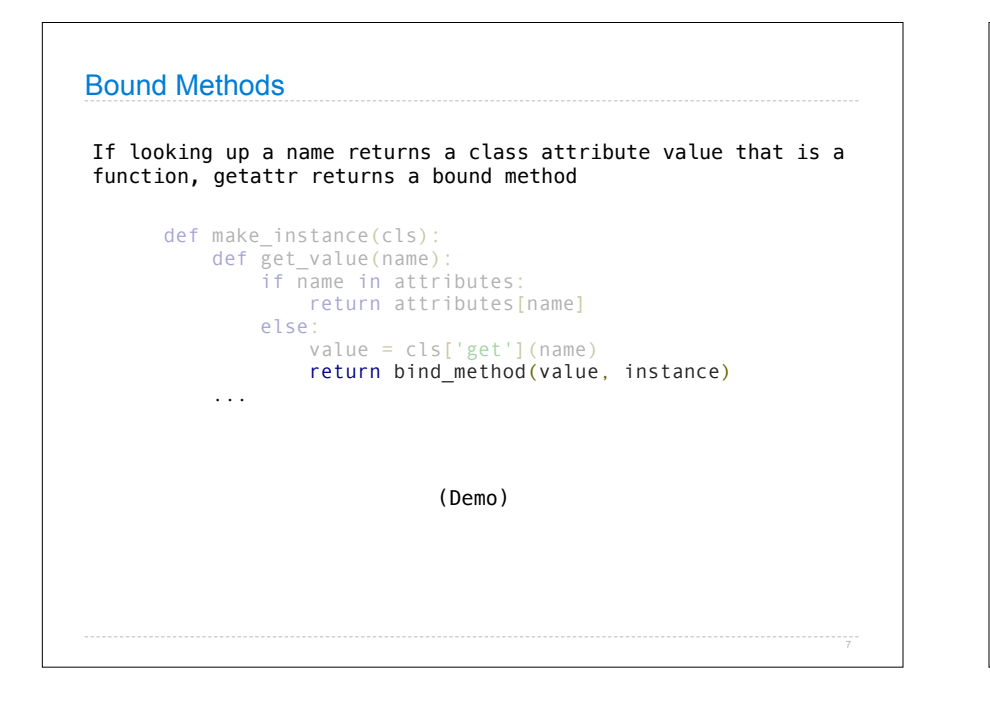

# Classes Dispatch dictionaries with messages 'get', 'set', and 'new' def make class(attributes={}, base class=None): """Return a new class.""" def get\_value(name): if name in attributes: return attributes[name] elif base\_class is not None: return base\_class['get'](name) def set value(name, value): attributes[name] = value def new(\*args): return init\_instance(cls, \*args)  $(c1s) = { 'get': get_value, 'set': set_value, 'new': new }$ return (cls) The class attribute look-up procedure Common dispatch dictionary pattern

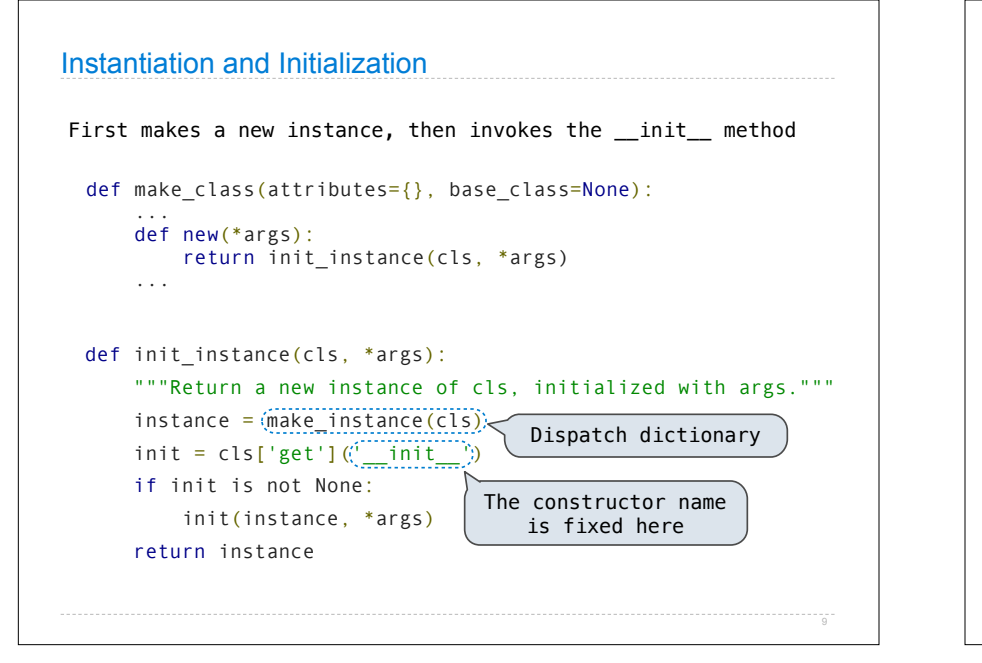

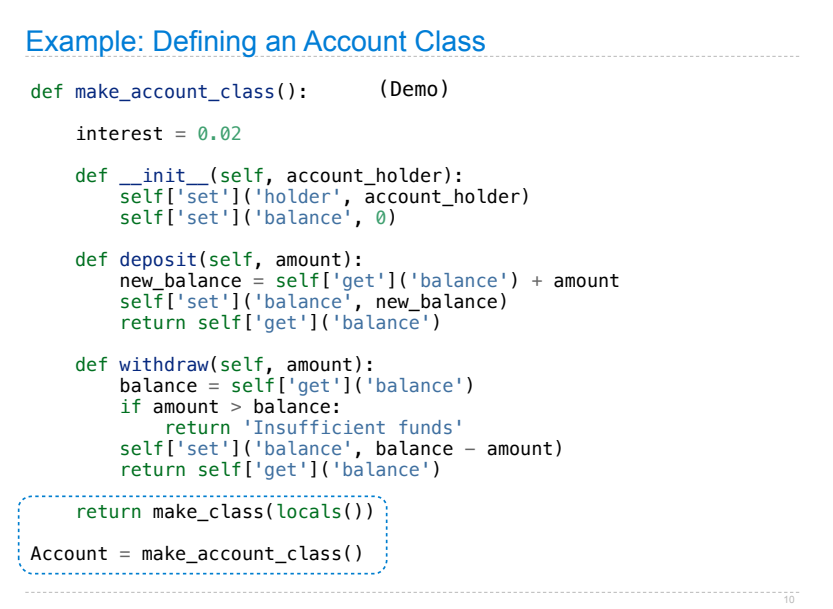

```
Example: Using the Account Class
The Account class is instantiated and stored, then messaged
           >>> Account = make account class()
           >>> jim_acct = Account['new']('Jim')
           >>> jim_acct['get']('holder')
           'Jim'
           >>> jim_acct['get']('interest')
           0.02
           >>> jim_acct['get']('deposit')(20)
           20
           >>> jim_acct['get']('withdraw')(5)
           15
How can we also use getattr and setattr style syntax?
```
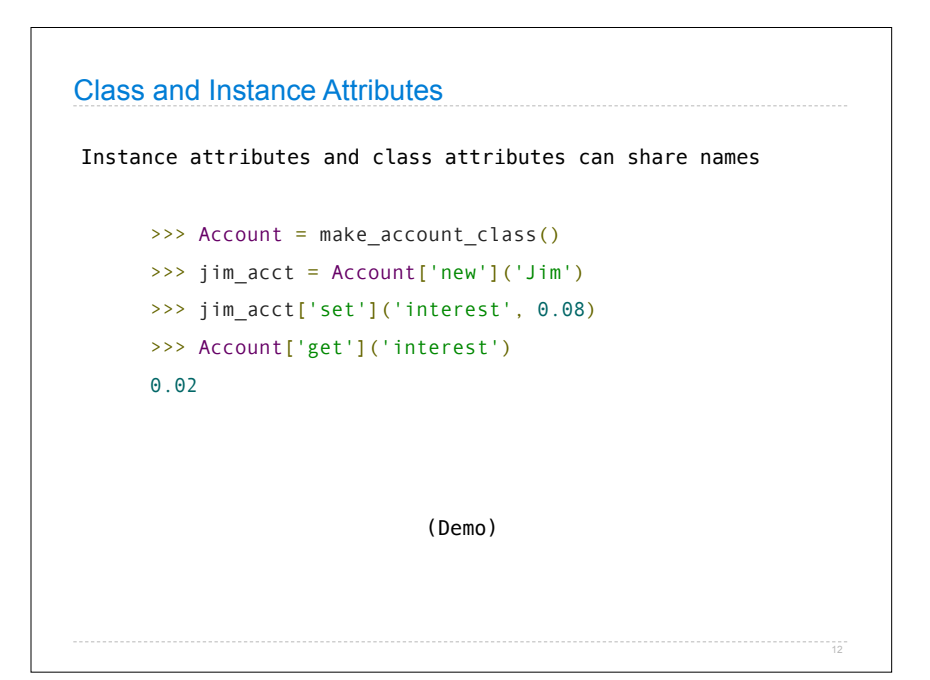

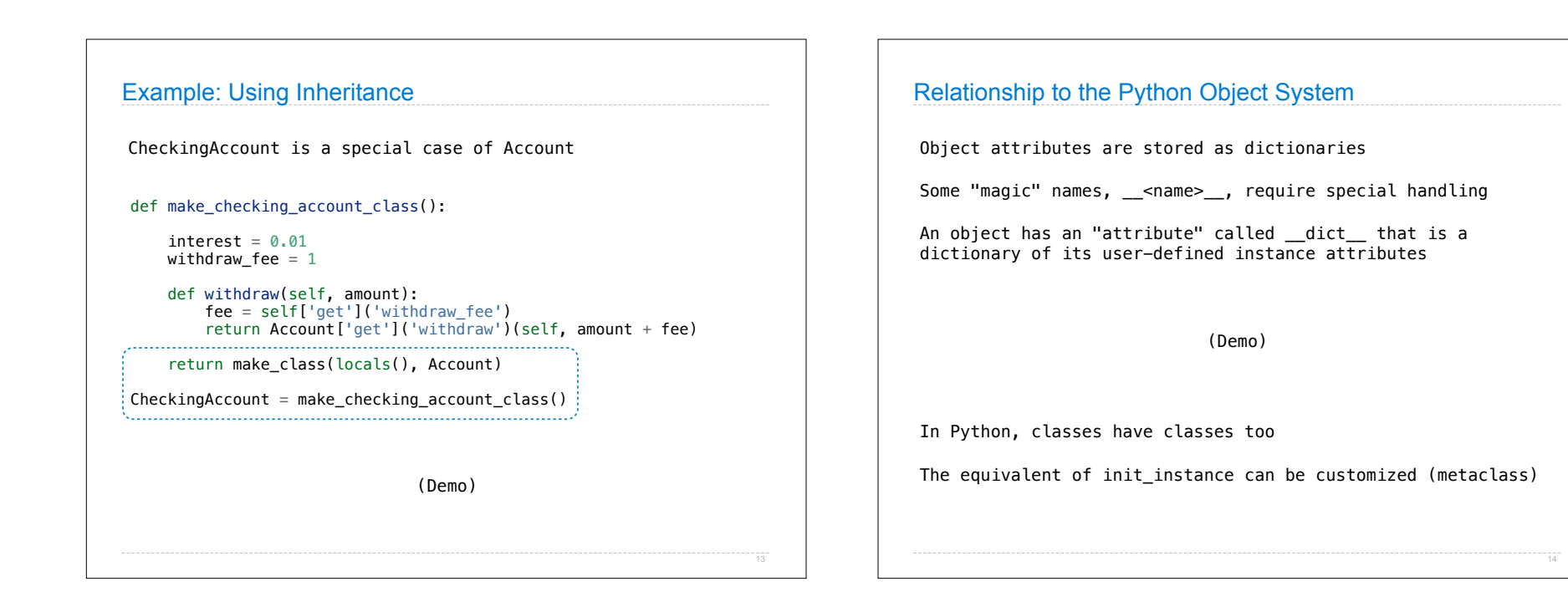